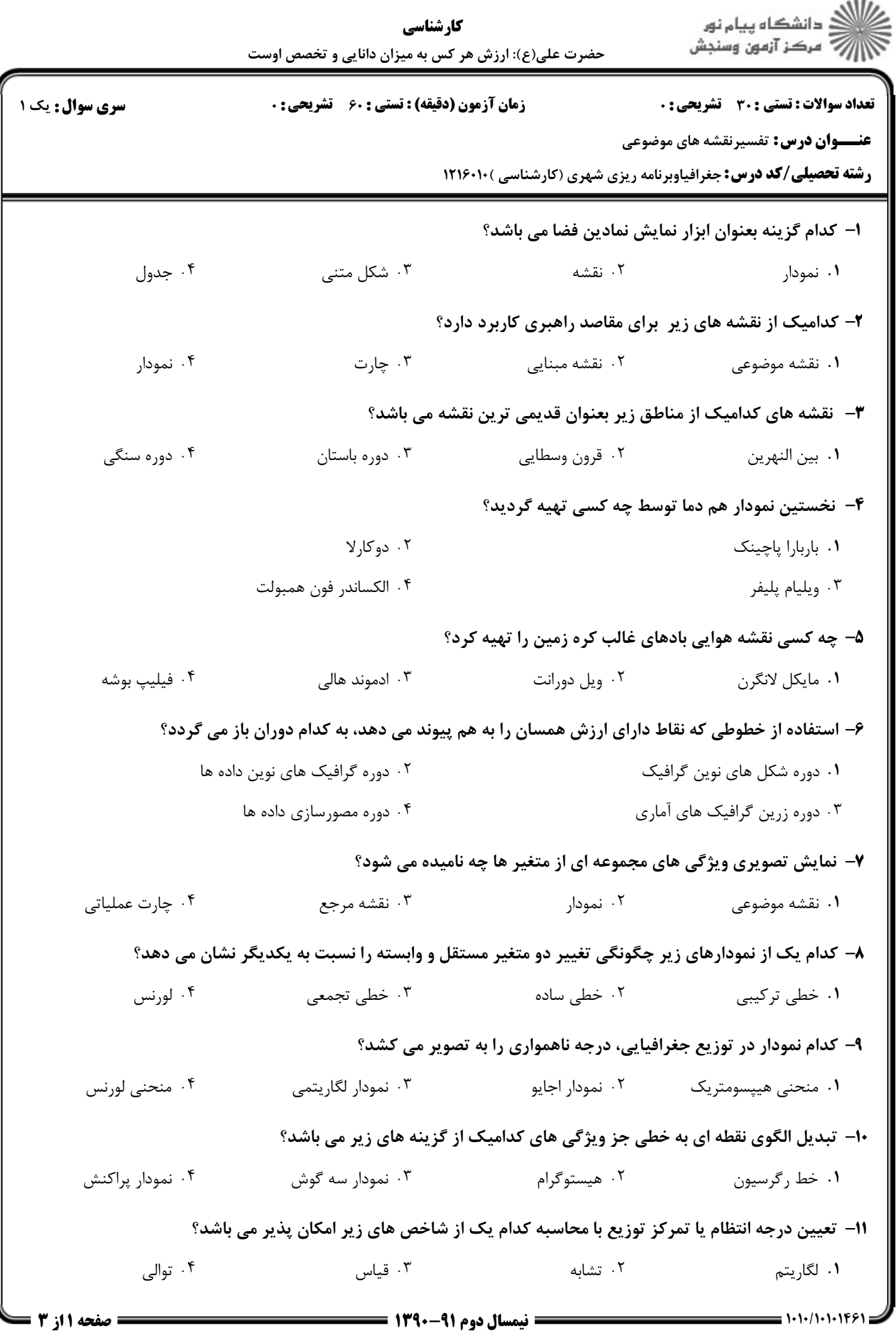

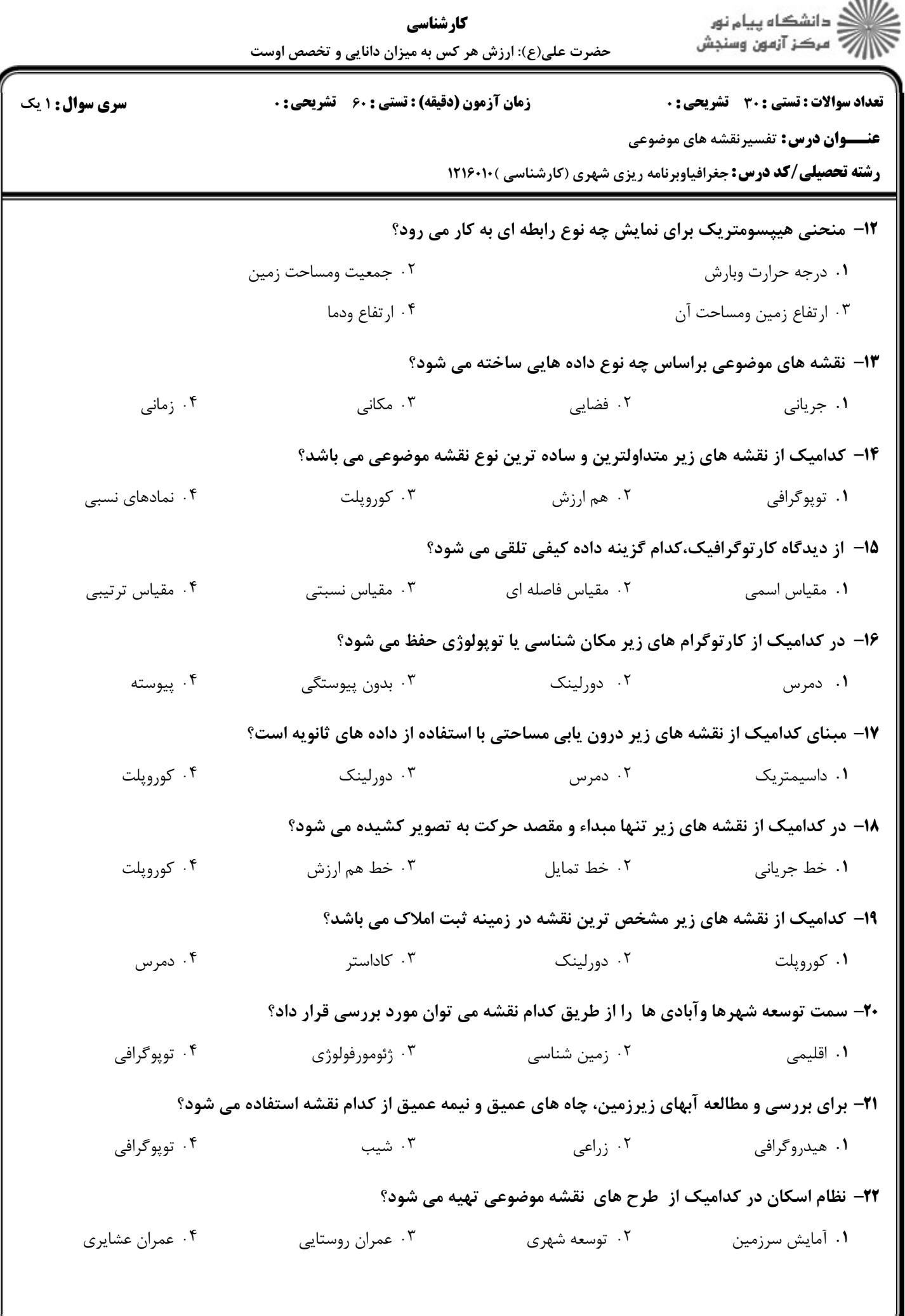

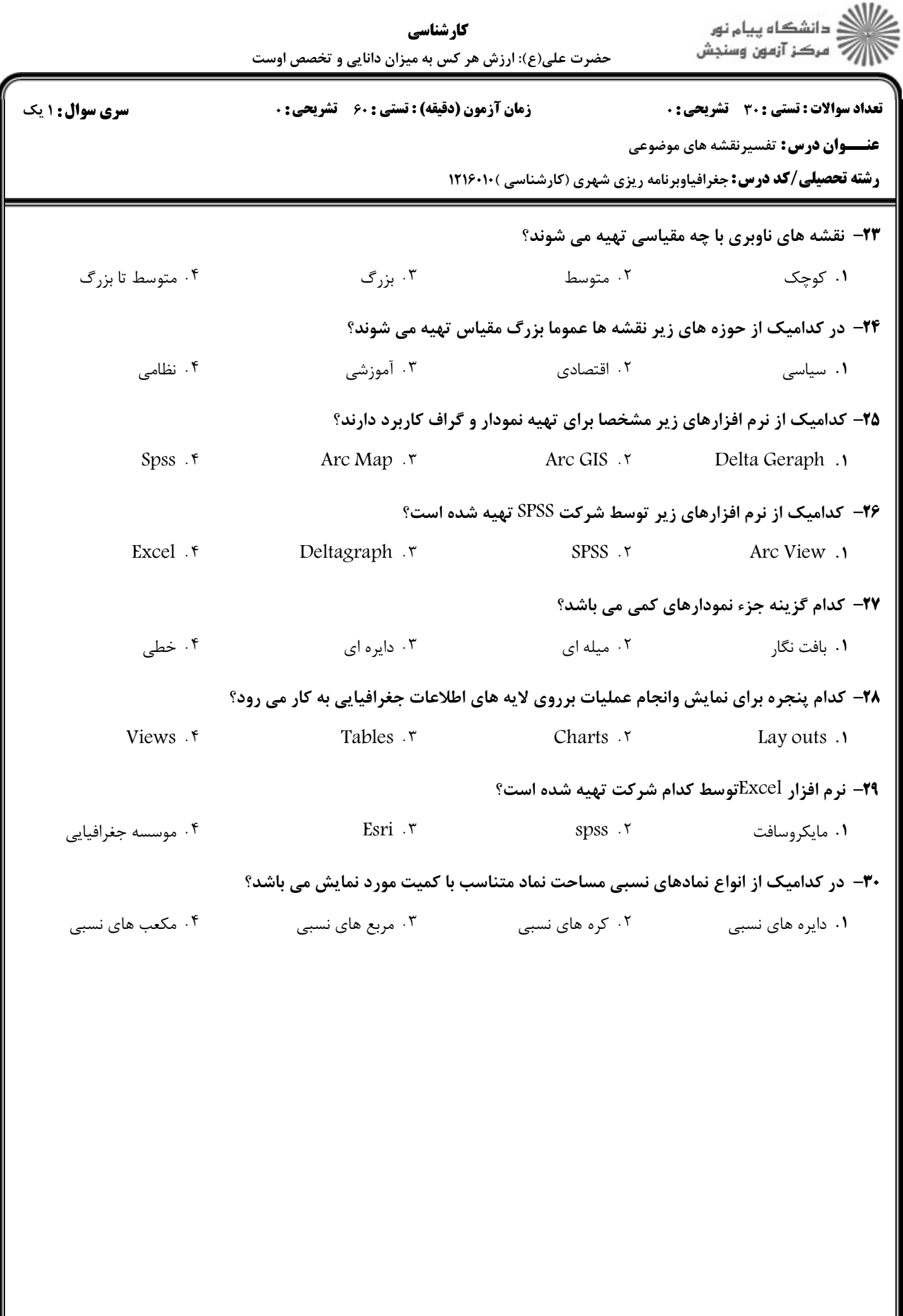

 $= 1.1 - 11.1 + 15$